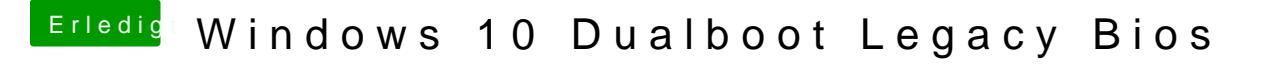

Beitrag von Weedalf vom 11. März 2018, 22:46

Wie erstelle ich diesen Bereich? Ich habe mit dem diskutility einfach meine und dann war da ein unformatie@tudeyr@idMan